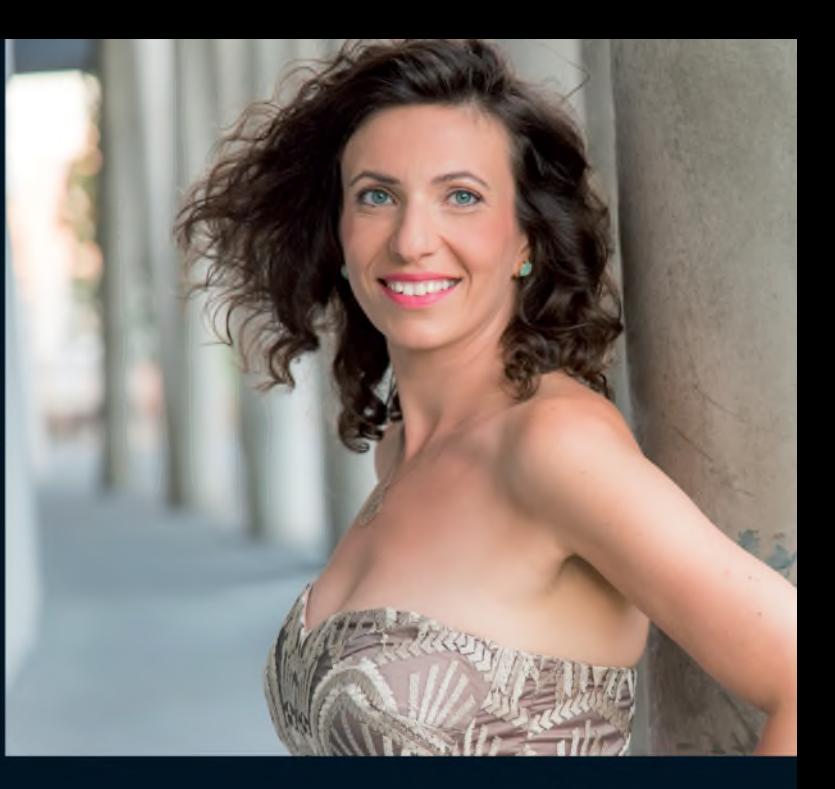

## **KLAVIERABEND**

Schirmherrschaft: Der Generalkonsul der Republik Polen Jakub Wawrzyniak

SO 3.10.21 | 17 UHR STADTHALLE OBERURSEL

## **KASIA WIECZOREK KLAVIER**

#### **WERKE VON TURINA UND CHOPIN**

Eintritt ab 25 € I Ermäßigung für Mitglieder Schüler und Studenten zahlen auf allen Plätzen 10 €

Vorverkauf I Frankfurt Ticket RheinMain GmbH I www.frankfurtticket.de I Fon 069 1340 400<br>und die angeschlossenen Ticket Shops

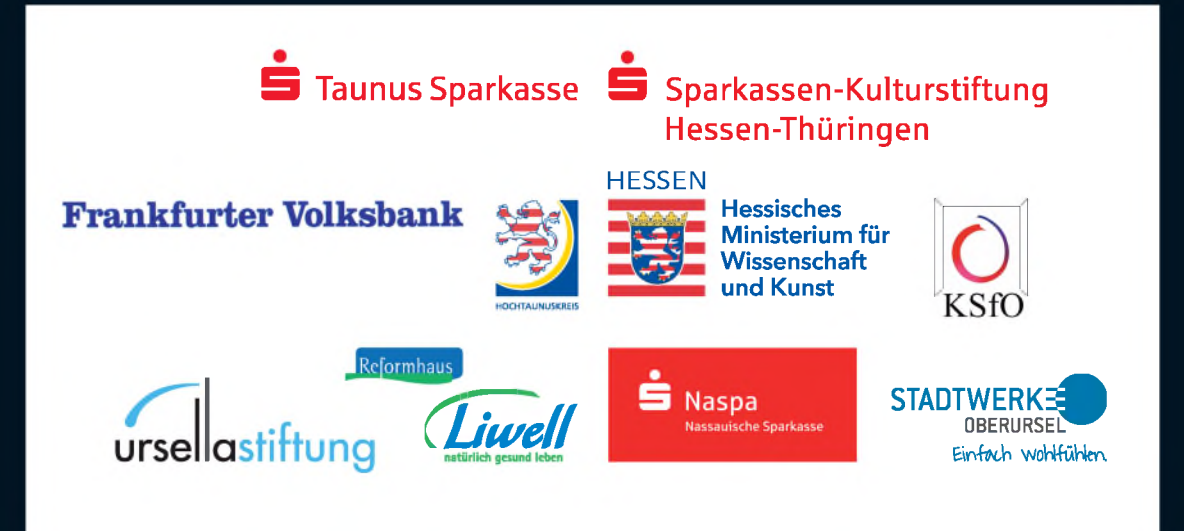

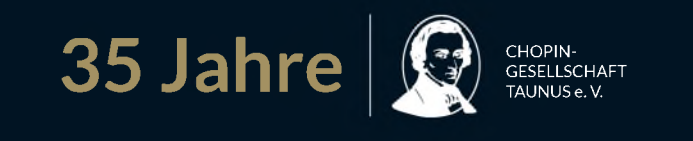

# PROGRAMM 2021

Wir feiern weiter ... 35 Jahre Chopin-Gesellschaft Taunus e.V.

Liebe Konzertbesucherinnen und Konzertbesucher.

auch das Jahr 2021 bringt noch einmal eine Herausforderung für uns alle, aber die Chopin-Gesellschaft Taunus geht unbeirrt ihren Weg. Allerdings stellt Corona den gesamten Ablauf auf den Kopf. Das traditionelle Geburtstagskonzert für enbehrt mehr veg. Allerdings sieht oorbita den gesamten Abitati auf den Ropi. Das hautionelle Geburtstagskonzert fü<br>Fryderyk Chopin müssen wir in diesem Jahr ganz ans Ende verschieben und so wird der Pianist Bernd Glemser und des Landrats des Hochtaunuskreises wird die CHOPINIADE erst am 5. Dezember 2021 stattfinden. Welche Komponisten, außer Chopin, dann auf dem Programm stehen werden, entnehmen Sie bitte den rechtzeitig erscheinenden Vorankündigungen in der Presse und von unserer Homepage.

Da nun auch der Klavierabend der Pianistin Natalia Avella-Ramirez ins nächste Jahr verschoben werden muss, kommt es, dass der Reigen unserer alliärlichen Konzerte erst im Herbst. am 3. Oktober 2021, eröffnet werden kann.

Dieser 3. Oktober 2021 ist explizit der Freundschaft der Chopin-Gesellschaft mit unserem Nachbarland Polen gewidmet. Unter der Schirmherrschaft des polnischen Generalkonsuls wollen wir an diesem denkwürdigen Tag auf diese besondere Verbundenheit hinweisen. Da ist es nur folgerichtig, dass mit Kasia Wieczorek eine polnische Pianistin<br>eingeladen wurde. Sie wird aber nicht nur Chopin spielen, sondern ihre Weltoffenheit u.a. mit berühmten spani with probability and the same that the employment of the state of the control of the second section of the second<br>In Jahr 2021 sind wir wieder ausschließlich in Oberursel zu Gast, einer Stadt, die uns von Anfang an eine mu

Heimat gegeben hat und der wir sehr verbunden sind. Kommen Sie und feiern Sie mit uns die Lebenskraft der Musik.

Mit ganz herzlichem Gruß Hoy Kolbrausch

Rolf Kohlrausch Präsident und künstlerischer Leiter der Chopin-Gesellschaft Taunus e.V.

#### **CH · PINIADE** I GEBURTSTAGSKONZERT FÜR FRYDERYK CHOPIN

Schirmherrschaft: der Botschafter der Republik Polen S.E. Prof. Dr. ANDRZEJ PRZYŁĘBSKI<br>und der Landrat des Hochtaunuskreises ULRICH KREBS

> **NEUER TERMIN** SO 5.12.21 | 17 UHR STADTHALLE OBERURSEL

### **KLAVIERABEND BERND GLEMSER**

**WERKE VON CHOPIN, U.A.** 

Eintritt ab 25 € I Ermäßigung für Mitglieder Schüler und Studenten zahlen auf allen Plätzen 10 €

Vorverkauf I Frankfurt Ticket RheinMain GmbH I www.frankfurtticket de I Fon 069 1340 400<br>und die angeschlossenen Ticket Shops

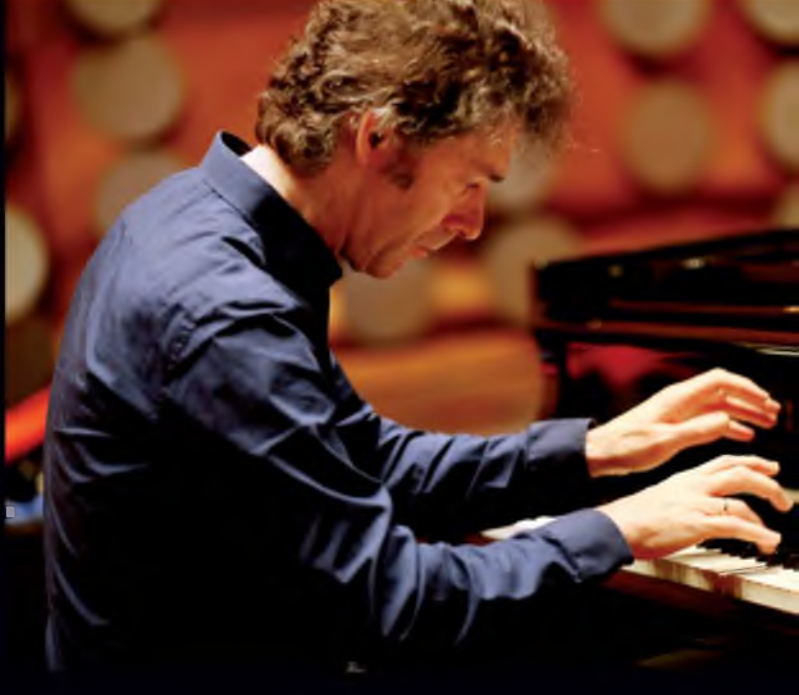

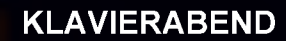

Schirmherrschaft: Die Bürgermeisterin von Oberursel ANTJE RUNGE

**NEUER TERMIN** SO 15.5.22 I 17 UHR STADTHALLE OBERURSEL

## NATALIA AVELLA-RAMIREZ

#### WERKE VON BACH, BEETHOVEN UND CHOPIN

Eintritt ab 20 € I Ermäßigung für Mitglieder Schüler und Studenten zahlen auf allen Plätzen 10 €

Vorverkauf I Frankfurt Ticket RheinMain GmbH I www.frankfurtticket.de I Fon 069 1340 400<br>und die angeschlossenen Ticket Shops

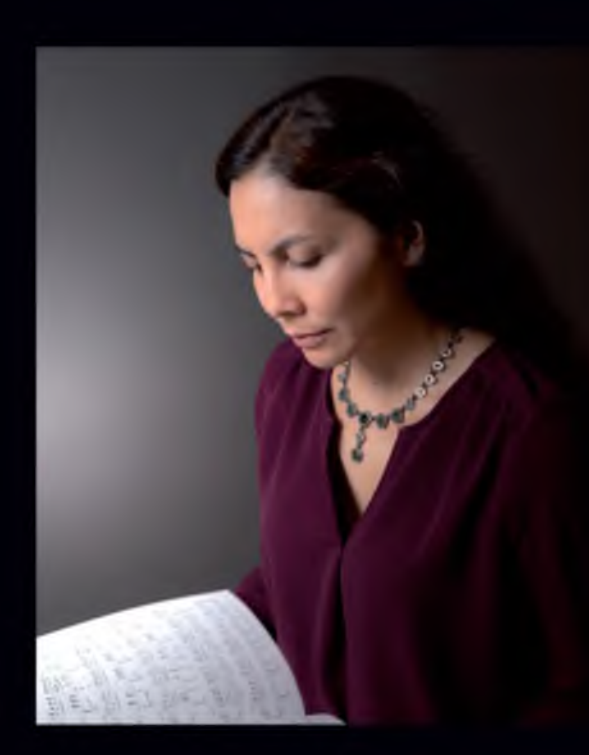